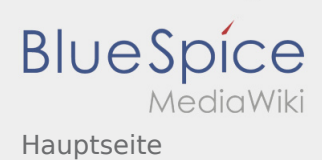

## Inhaltsverzeichnis

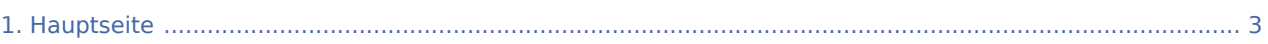

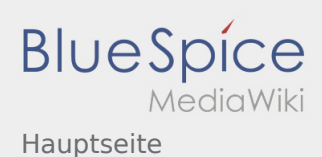

## Hauptseite

Das Inhaltsformat pdf wird vom Inhaltsmodell Wikitext nicht unterstützt.

Zurück zur Seite [Hauptseite.](#page-2-0)

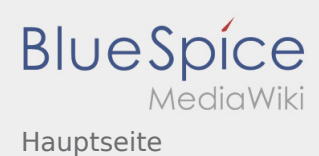

## <span id="page-2-0"></span>Quelltext der Seite Hauptseite

Du bist aus den folgenden Gründen nicht berechtigt, die Seite zu bearbeiten:

- Diese Aktion ist auf Benutzer beschränkt, die der Gruppe "[Benutzer"](https://wiki.rover.de/index.php?title=Rover-Wiki:Benutzer&action=view) angehören.
- Diese Seite wurde geschützt, um Bearbeitungen sowie andere Aktionen zu verhindern.

Du kannst den Quelltext dieser Seite betrachten und kopieren.

'''Das Neue Wiki ist installiert und Betriebsbereit. Jetzt loslegen.'''[[Datei:Wiki-Icon.png|mini]] ==Leitungshandbuch== Hier könnte eine kurze Einleitung stehen: Wie funktioniert dieses Wiki? Links die Kategorien erklären, Finden von Artikel in der Suche und wiki-typisches Springen mit Links. Artikel können ausgedruckt werden. Natürlich können auch Änderungen, Erweiterungen und neue Artikel erstellt werden: Schließlich ist es ein Wiki für jeden, von jeden. Dazu ist kann unter Anmeldung ein neuer Account erstellt werden und mithilfe der [[Einführung]] zum Wiki beigetragen werden. ==Der rote Faden== Inhalt: Überblick über die wichtigsten Teile des Wikis ==Schwerpunkte== Roverinnen und Rover... [https://wiki.rover.de/index. php/Roverinnen\_und\_Rover\_%C3%BCbernehmen\_Verantwortung ...übernehmen Verantwortung] [[... probieren sich aus]] [https://wiki.rover.de/index.php/Roverinnen\_und\_Rover\_sind\_unterwegs ...sind unterwegs] [[Roverinnen und Rover haben Leiterinnen und Leiter|...haben Leiterinnen und Leiter]] \*'''Beispielartikel''' ... pflegen ihren eigenen Stil und ihre eigene Kultur Rover sein motiviert[[Datei:Wie erstelle ich eine Linklist?. png|mini|Christoph, weist du wie das geht?]] ==International== <blockquote>Nicht vergessen diese Seite zu löschen</blockquote>[[Hauptseite/Unterseite von was?|Diese Seite wieder löschen]] <ref>Nicht vergessen diese Seite zu löschen</ref> <references /> {| class="sortable mw-collapsible contenttable-blue tablefullwidth" |+ !dTest !Test |- |Test |test |- |test |test |- |test |test |} [[Category:Final]]

Zurück zur Seite [Hauptseite.](#page-2-0)